# Package 'optional'

April 27, 2022

Type Package

Title Optional Types and Pattern Matching

Version 2.0.1

Date 2022-04-27

Author Antoine Champion

Maintainer Antoine Champion <antoine.champion@outlook.com>

Description Introduces optional types with some() and none, as well as match\_with() from functional languages.

License BSL

Imports methods, magrittr

RoxygenNote 6.0.1

Suggests knitr, rmarkdown

VignetteBuilder knitr

NeedsCompilation no

Repository CRAN

Date/Publication 2022-04-27 17:40:03 UTC

# R topics documented:

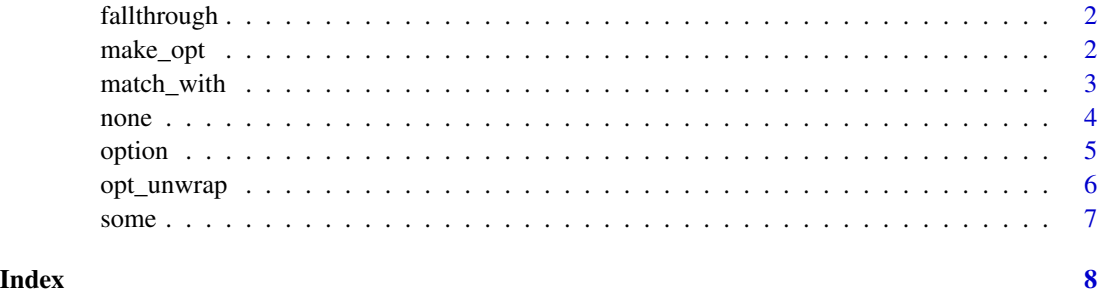

1

<span id="page-1-0"></span>

#### Description

Permit a pattern matching to continue even if its argument is executed.

#### Usage

fallthrough(fun)

#### **Arguments**

fun A result function used in make\_opt()

## Details

fallthrough(fun) can be applied to a result function fun inside a match\_with() pattern. If there is a match, this will make the pattern matching continue through the other conditions at the end of the result function fun. match\_with(variable,pattern, fallthrough(result-function),...

#### Examples

```
library(magrittr)
a < -4match_with(a,
  . %>% if (. %% 2 == 0).,
  fallthrough( function() "This number is even" ),
  . %>% if ( sqrt(.) == round(sqrt(.)) ).,
  function() "This number is a perfect square"
\lambda## [1] "This number is even"  "This number is a perfect square"
```
make\_opt *Make optional*

#### Description

Make an existing function accepting and returning optionals.

#### Usage

```
make_opt(fun, stop_if_none = FALSE, fun_if_none = NULL)
```
# <span id="page-2-0"></span>match\_with 3

#### Arguments

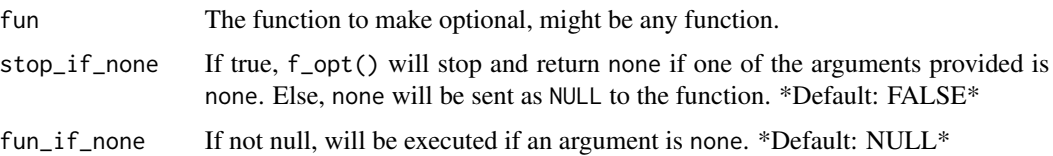

# Details

- 1. Every optional argument passed to f\_opt() will be converted to its original type before being sent to f(). If one or more of them is none, several behaviors are available (see argument list).
- 2. If f() returns null, or if an error is thrown during its execution, then f\_opt() returns none. Else it will return option( $f(\ldots)$ ).

#### Value

The optional function. To be used with the same parameters than fun().

#### See Also

option(), none(), match\_with()

# Examples

c\_opt <- make\_opt(c) c\_opt(option(2), none, option(5)) ## [1] 2 5 c\_opt() ## [1] "None"

match\_with *Match With*

# Description

Function to check a variable using pattern matching.

# Usage

 $match\_with(x, \ldots)$ 

#### Arguments

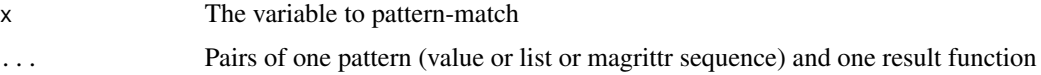

#### <span id="page-3-0"></span>Details

match\_with(variable,pattern, result-function,... If variable matches a pattern, result-function is called. For comparing optional types, it is a better habit to use match\_with than a conditional statement.

- 1. Each pattern can be either:
	- an object or a primitive type (direct comparison with variable),
	- a list (match if variable is in the list),
	- a magrittr functional sequence that matches if it returns variable . The dot . denotes the variable to be matched.
- 2. If result-function takes no arguments, it will be called as is. Else, the only argument that will be sent is variable. You can also use the fallthrough function fallthrough() to permit the matching to continue even if the current pattern is matched.

#### See Also

option(), none

#### Examples

```
library(magrittr)
a \leq -5match_with(a,
 . %>% option(.), paste,
 none, function() "Error!"
)
## [1] 5
match_with(a,
 1, function() "Matched exact value",
 list(2, 3, 4), function(x) paste("Matched in list:", x),
 . %>% if (. > 4) ., function(x) paste("Matched in condition:", x)
\mathcal{L}## [1] "Matched in condition: 5"
```
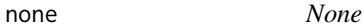

#### Description

Indicates an invalid variable. Might be returned by an optional function (see ?make\_opt())

#### Usage

none

#### <span id="page-4-0"></span>option 5

# Format

An object of class optional of length 1.

# See Also

option(), opt\_unwrap()

# Examples

 $a \leftarrow$  none a ## [1] None

option *option*

# Description

Make a variable optional.

option is an object wrapper which indicates whether the object is valid or not.

#### Usage

option(arg)

# Arguments

arg The variable to make optional

# Details

Note that  $option(option(i)) == option(i)$  and  $option(none) == FALSE$ 

Operators and print will have the same behavior with an optional than with its base type.

# Value

arg as optional

#### See Also

none, opt\_unwrap(), make\_opt()

#### Examples

```
a \leftarrow option(5)
class(a)
## [1] "optional"
a == 5## [1] TRUE
a
## [1] 5
```
opt\_unwrap *Option Unwrap*

# Description

Cast an optional object to its base type.

# Usage

opt\_unwrap(opt)

# Arguments

opt The optional variable to cast back

# Details

Since an optional can be used the same way as its base type, there is no known scenario where this function might be useful.

# Value

The object wrapped in opt. NULL if opt is none.

# See Also

make\_opt(), match\_with()

# Examples

```
a \leftarrow option(5)
class(a)
## [1] "optional"
a <- opt_unwrap(a)
class(a)
## [1] "numeric"
```
<span id="page-5-0"></span>

<span id="page-6-0"></span>

# Description

Check if a optional object equals none

# Usage

some(arg)

# Arguments

arg The variable to check existence

# Value

TRUE if arg is an optional variable and if it is not none, else returns FALSE

#### See Also

option(), none a <- option(1) some(a) ## [1] TRUE b <- none some(b) ## [1] FALSE

# <span id="page-7-0"></span>Index

∗ datasets none, [4](#page-3-0)

fallthrough, [2](#page-1-0)

make\_opt, [2](#page-1-0) match\_with, [3](#page-2-0)

none, [4](#page-3-0)

opt\_unwrap, [6](#page-5-0) option, [5](#page-4-0)

some, [7](#page-6-0)